## Министерство науки и высшего образования Российской Федерации Федеральное государственное автономное образовательное учреждение высшего образования «Уральский федеральный университет имени первого Президента России Б.Н. Ельцина»

УТВЕРЖДАЮ Директор по образовательной деятельности

\_\_\_\_\_\_\_\_\_\_\_\_\_\_\_\_\_\_\_ С.Т. Князев

 $\langle \langle \underline{\hspace{15mm}} \rangle \rangle$ 

# **РАБОЧАЯ ПРОГРАММА МОДУЛЯ**

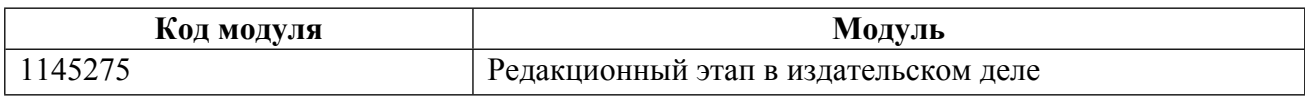

**Екатеринбург**

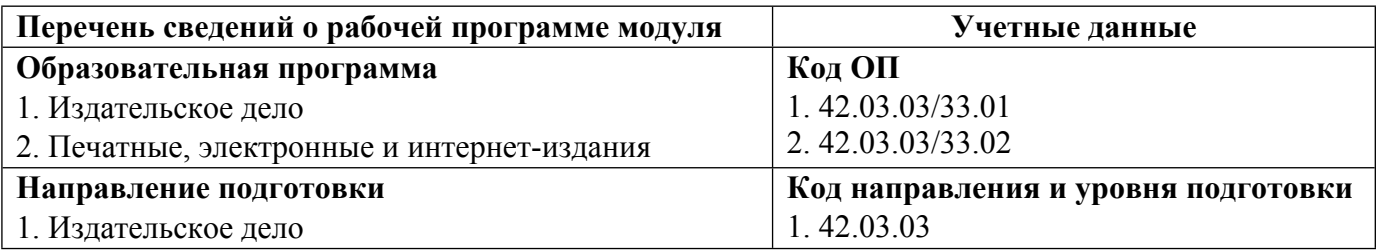

Программа модуля составлена авторами:

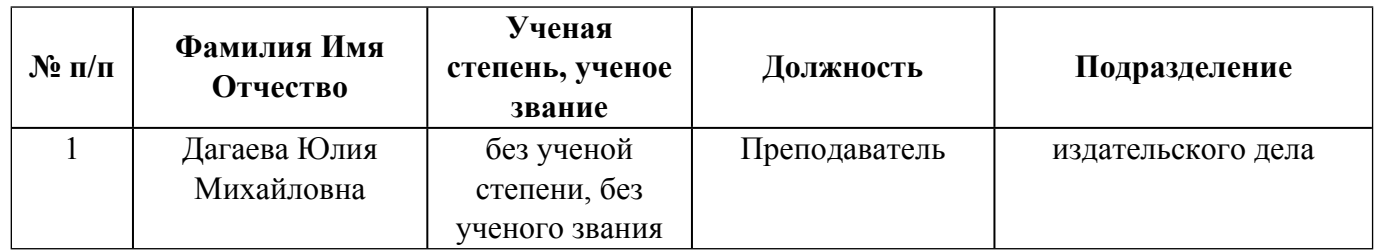

# **Согласовано:**

Управление образовательных программ Е.С. Комарова

#### **1. ОБЩАЯ ХАРАКТЕРИСТИКА МОДУЛЯ Редакционный этап в издательском деле**

#### **1.1. Аннотация содержания модуля**

Данный модуль является вариативным для направления «Издательское дело» и призван формировать следующий результат обучения: способность осуществлять социальное взаимодействие и реализовывать свою роль в команде, создавать востребованные обществом и индустрией медиатексты и (или) медиапродукты, и (или) коммуникационные продукты в соответствии с нормами русского и иностранного языков, особенностями иных знаковых систем, отвечать на запросы и потребности общества и аудитории в профессиональной деятельности, представлять результаты исследований в виде рефератов, презентаций, научных докладов, научных публикаций, исследовать книжный рынок, рынок электронных изданий, средств массовой информации и конкурентной среды с целью выработки маркетинговой стратегии издательского предприятия, разрабатывать инновационные проекты в области редакционно-издательских, информационных и маркетинговых технологий в издательском деле. В модуль входят следующие дисциплины: "Компьютерный дизайн", "Рекламный дизайн", "Управление информационными потоками".

#### **1.2. Структура и объем модуля**

**№ п/п Перечень дисциплин модуля <sup>в</sup> последовательности их освоения Объем дисциплин модуля и всего модуля в зачетных единицах** 1 Компьютерный дизайн 3 2 Рекламный дизайн 3 3 Управление информационными потоками 3 ИТОГО по модулю: 9

#### **1.3.Последовательность освоения модуля в образовательной программе**

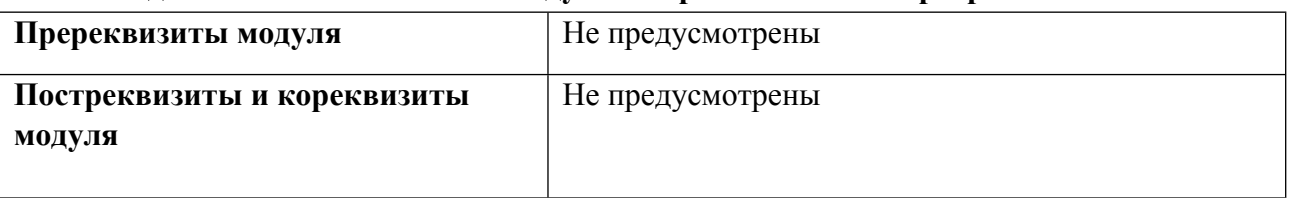

## **1.4. Распределение компетенций по дисциплинам модуля, планируемые результаты обучения (индикаторы) по модулю**

Таблица 2

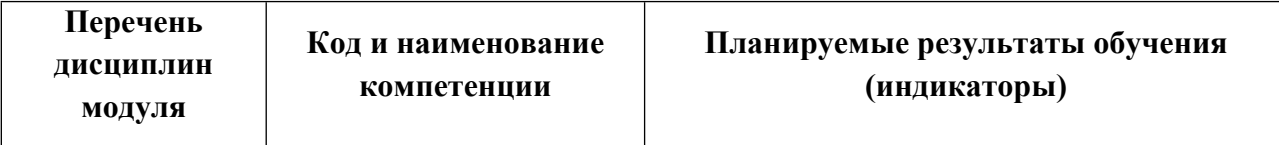

Таблица 1

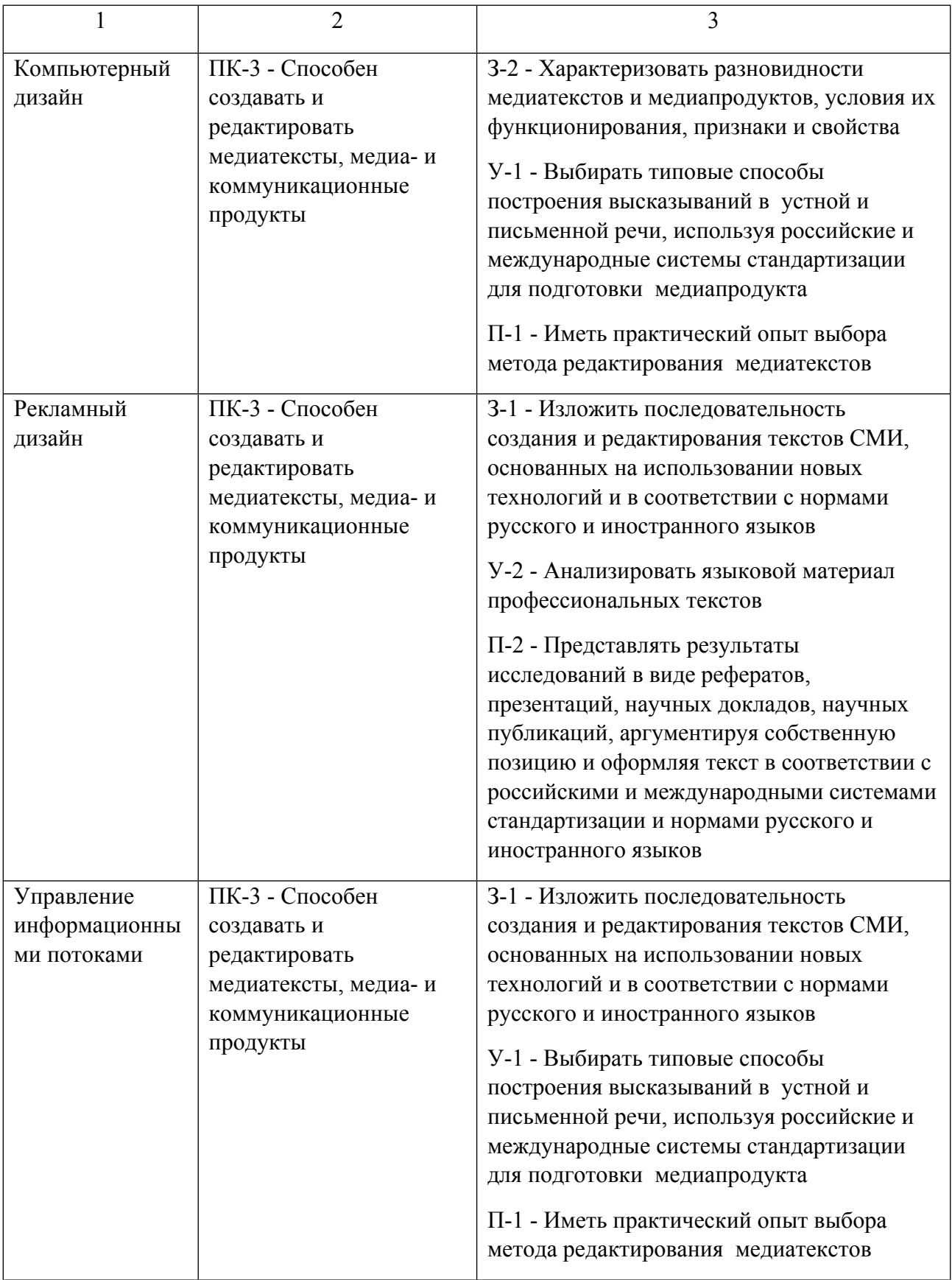

# **1.5. Форма обучения**

Обучение по дисциплинам модуля может осуществляться в очной и очно-заочной формах.

# **РАБОЧАЯ ПРОГРАММА ДИСЦИПЛИНЫ Компьютерный дизайн**

Рабочая программа дисциплины составлена авторами:

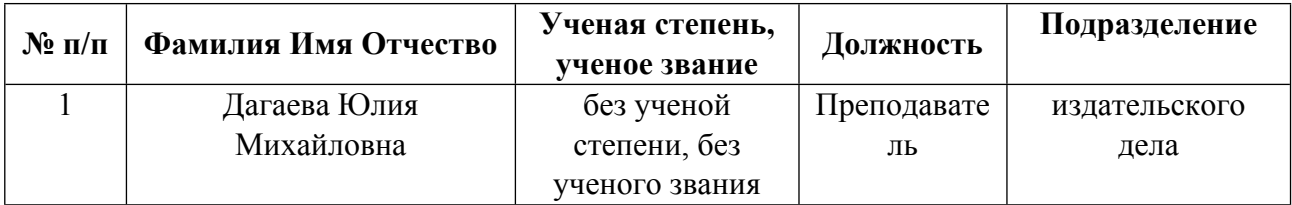

**Рекомендовано учебно-методическим советом института** Уральский гуманитарный институт

Протокол № \_33.00-08/25\_ от \_14.05.2021\_ г.

#### **1. СОДЕРЖАНИЕ И ОСОБЕННОСТИ РЕАЛИЗАЦИИ ДИСЦИПЛИНЫ**

**Авторы:** 

- **Дагаева Юлия Михайловна, Преподаватель, издательского дела 1.1. Технологии реализации, используемые при изучении дисциплины модуля**
- Традиционная (репродуктивная) технология
- Разноуровневое (дифференцированное) обучение
	- o Базовый уровень

*\*Базовый I уровень – сохраняет логику самой науки и позволяет получить упрощенное, но верное и полное представление о предмете дисциплины, требует знание системы понятий, умение решать проблемные ситуации. Освоение данного уровня результатов обучения должно обеспечить формирование запланированных компетенций и позволит обучающемуся на минимальном уровне самостоятельности и ответственности выполнять задания;*

Продвинутый II уровень – углубляет и обогащает базовый уровень как по содержанию, так и по глубине проработки *материала дисциплины. Это происходит за счет включения дополнительной информации. Данный уровень требует умения решать проблемы в рамках курса и смежных курсов посредством самостоятельной постановки цели и выбора программы действий. Освоение данного уровня результатов обучения позволит обучающемуся повысить уровень самостоятельности и ответственности до творческого применения знаний и умений.*

#### **1.2. Содержание дисциплины**

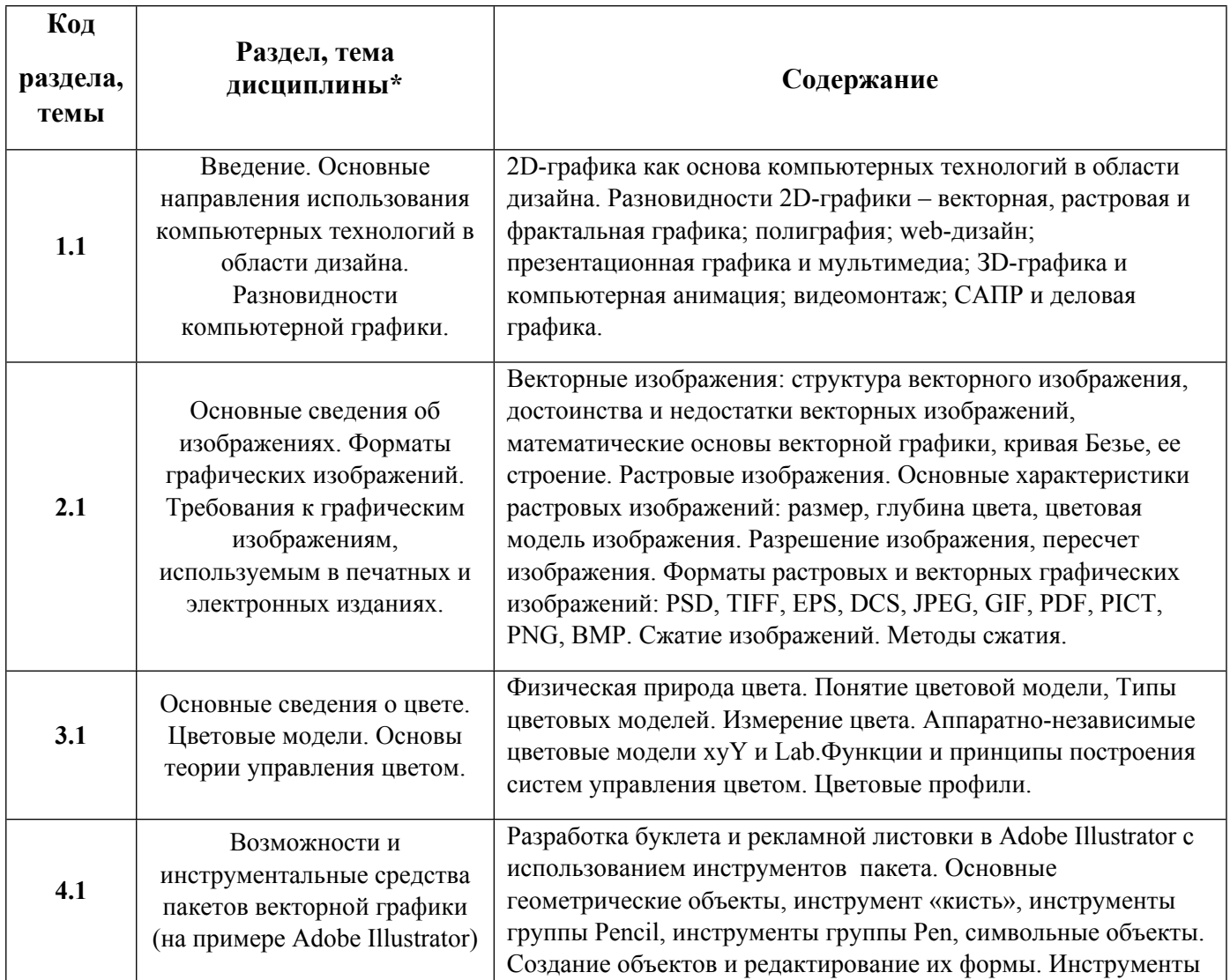

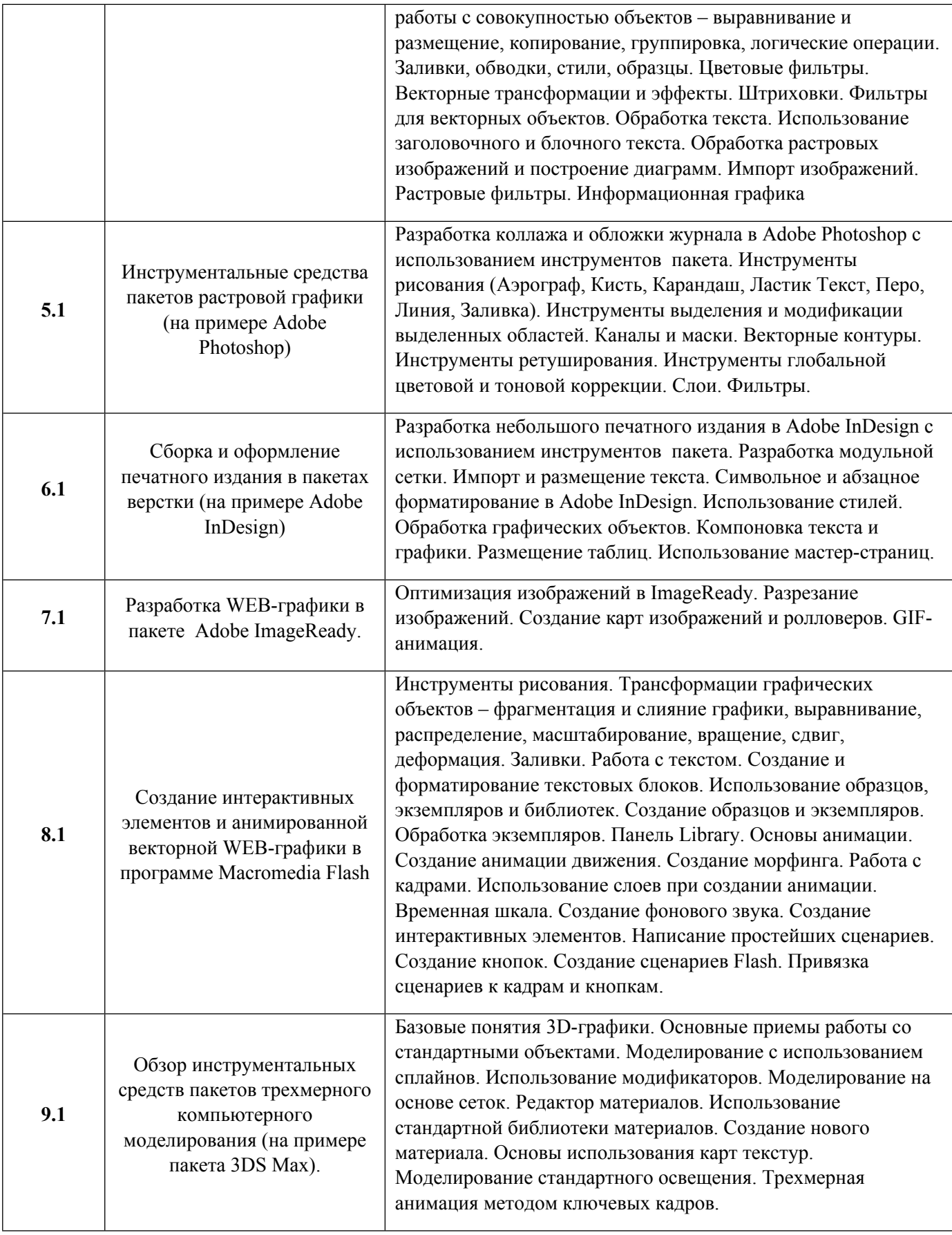

1.3. Направление, виды воспитательной деятельности и используемые технологии

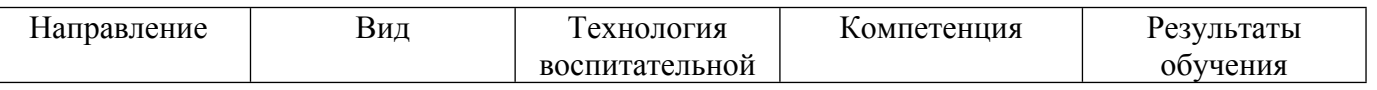

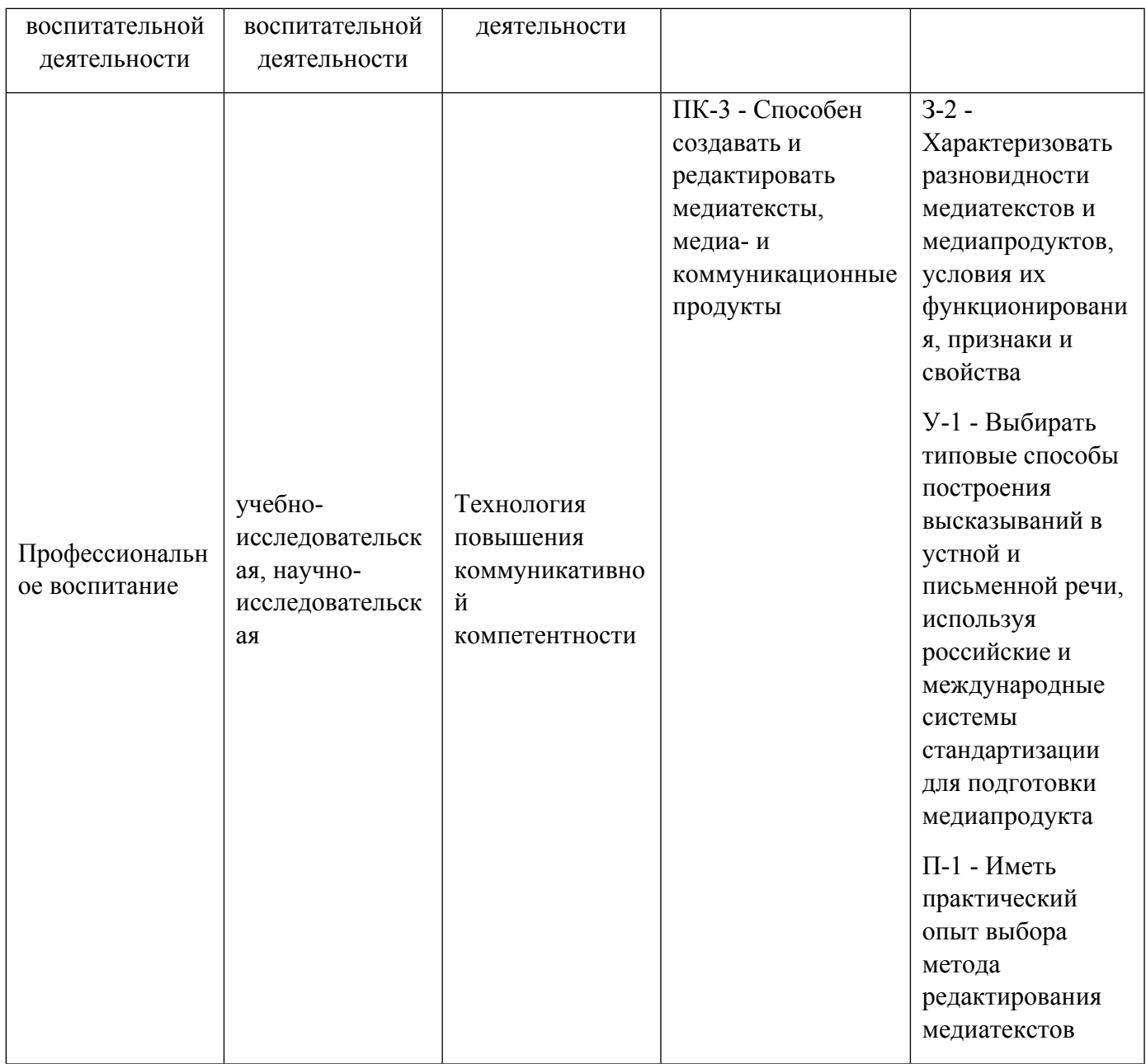

1.4. Программа дисциплины реализуется на государственном языке Российской Федерации .

# **2. УЧЕБНО-МЕТОДИЧЕСКОЕ И ИНФОРМАЦИОННОЕ ОБЕСПЕЧЕНИЕ ДИСЦИПЛИНЫ**

## **Компьютерный дизайн**

## **Электронные ресурсы (издания)**

1. Зиновьева, , Е. А.; Компьютерный дизайн. Векторная графика : учебно-методическое пособие.; Уральский федеральный университет, ЭБС АСВ, Екатеринбург; 2016; http://www.iprbookshop.ru/68251.html (Электронное издание)

## **Печатные издания**

1. Тюлюкин, В. А.; Компьютерный дизайн : Учеб. пособие.; УрГЭУ, Екатеринбург; 2001 (1 экз.)

## **Профессиональные базы данных, информационно-справочные системы**

• Марусева И. В. Мишень вкуса : аксиомы и структура арт-маркетинга; графический дизайн и креатив; рекламные арт-мемы; творческий метод создания рекламы «Золотое сечение»: монография Издательство: Директ-Медиа, 2016 http://biblioclub.ru/index.phppage=book\_red&id=438287&sr=1

#### **Материалы для лиц с ОВЗ**

Весь контент ЭБС представлен в виде файлов специального формата для воспроизведения синтезатором речи, а также в тестовом виде, пригодном для прочтения с использованием экранной лупы и настройкой контрастности.

#### **Базы данных, информационно-справочные и поисковые системы**

- Российское образование. Федеральный портал . http://www.edu.ru/
- Портал поддержки образования в РФ http://www.testor.ru/page.aspx

#### **3. МАТЕРИАЛЬНО-ТЕХНИЧЕСКОЕ ОБЕСПЕЧЕНИЕ ДИСЦИПЛИНЫ**

#### **Компьютерный дизайн**

## **Сведения об оснащенности дисциплины специализированным и лабораторным оборудованием и программным обеспечением**

Таблица 3.1

![](_page_8_Picture_392.jpeg)

![](_page_9_Picture_261.jpeg)

# **РАБОЧАЯ ПРОГРАММА ДИСЦИПЛИНЫ Рекламный дизайн**

Рабочая программа дисциплины составлена авторами:

![](_page_10_Picture_115.jpeg)

**Рекомендовано учебно-методическим советом института** Уральский гуманитарный институт

Протокол № \_33.00-08/25\_ от \_14.05.2021\_ г.

#### **1. СОДЕРЖАНИЕ И ОСОБЕННОСТИ РЕАЛИЗАЦИИ ДИСЦИПЛИНЫ**

**Авторы:** 

- **Дагаева Юлия Михайловна, Преподаватель, издательского дела 1.1. Технологии реализации, используемые при изучении дисциплины модуля**
- Традиционная (репродуктивная) технология
- Разноуровневое (дифференцированное) обучение
	- o Базовый уровень

*\*Базовый I уровень – сохраняет логику самой науки и позволяет получить упрощенное, но верное и полное представление о предмете дисциплины, требует знание системы понятий, умение решать проблемные ситуации. Освоение данного уровня результатов обучения должно обеспечить формирование запланированных компетенций и позволит обучающемуся на минимальном уровне самостоятельности и ответственности выполнять задания;*

Продвинутый II уровень – углубляет и обогащает базовый уровень как по содержанию, так и по глубине проработки *материала дисциплины. Это происходит за счет включения дополнительной информации. Данный уровень требует умения решать проблемы в рамках курса и смежных курсов посредством самостоятельной постановки цели и выбора программы действий. Освоение данного уровня результатов обучения позволит обучающемуся повысить уровень самостоятельности и ответственности до творческого применения знаний и умений.*

#### **1.2. Содержание дисциплины**

Таблина 1.1

![](_page_11_Picture_642.jpeg)

![](_page_12_Picture_707.jpeg)

![](_page_13_Picture_384.jpeg)

# 1.3. Направление, виды воспитательной деятельности и используемые технологии

![](_page_13_Picture_385.jpeg)

![](_page_14_Picture_446.jpeg)

1.4. Программа дисциплины реализуется на государственном языке Российской Федерации .

# **2. УЧЕБНО-МЕТОДИЧЕСКОЕ И ИНФОРМАЦИОННОЕ ОБЕСПЕЧЕНИЕ ДИСЦИПЛИНЫ**

## **Рекламный дизайн**

# **Электронные ресурсы (издания)**

1. Глазычев, В. Л.; Дизайн как он есть : монография.; Европа, Москва; 2006; https://biblioclub.ru/index.php?page=book&id=44829 (Электронное издание)

## **Печатные издания**

1. Кнабе, Г. А.; Энциклопедия дизайнера печатной продукции; Диалектика : Вильямс, Москва ; Санкт-Петербург ; Киев; 2006 (11 экз.)

2. Ильин, А. С.; Реклама в коммуникационном процессе : курс лекций.; КНОРУС, Москва; 2009 (3 экз.)

3. Мелихов, Ю. Е.; Дизайн в рекламе; [Журнал "Управление персоналом", Москва; 2006] (2 экз.)

# **Профессиональные базы данных, информационно-справочные системы**

Кузнецов П. А. Политическая реклама : Теория и практика: учебное пособие Издательство: Юнити-Дана, 2015 http://biblioclub.ru/index.phppage=book\_red&id=116754&sr=1

2. Муртазина С. А., Хамматова В. В. История графического дизайна и рекламы: учебное пособие Издательство: Издательство КНИТУ, 2013 http://biblioclub.ru/index.phppage=book\_red&id=259068&sr=1

3. Марусева И. В. Мишень вкуса : аксиомы и структура арт-маркетинга; графический дизайн и креатив; рекламные арт-мемы; творческий метод создания рекламы «Золотое сечение»: монография Издательство: Директ-Медиа, 2016 http://biblioclub.ru/index.phppage=book\_red&id=438287&sr=1

4. Овчинникова Р. Ю. Дизайн в рекламе : основы графического проектирования: учебное пособие Издательство: Юнити-Дана, 2015 http://biblioclub.ru/index.phppage=book\_red&id=115010&sr=1

## **Материалы для лиц с ОВЗ**

Весь контент ЭБС представлен в виде файлов специального формата для воспроизведения синтезатором речи, а также в тестовом виде, пригодном для прочтения с использованием экранной лупы и настройкой контрастности.

# **Базы данных, информационно-справочные и поисковые системы**

- Российское образование. Федеральный портал . http://www.edu.ru/
- Портал поддержки образования в РФ http://www.testor.ru/page.aspx

## **3. МАТЕРИАЛЬНО-ТЕХНИЧЕСКОЕ ОБЕСПЕЧЕНИЕ ДИСЦИПЛИНЫ**

## **Рекламный дизайн**

#### **Сведения об оснащенности дисциплины специализированным и лабораторным оборудованием и программным обеспечением**

## Таблица 3.1

![](_page_15_Picture_365.jpeg)

![](_page_16_Picture_81.jpeg)

# **РАБОЧАЯ ПРОГРАММА ДИСЦИПЛИНЫ Управление информационными потоками**

Рабочая программа дисциплины составлена авторами:

![](_page_17_Picture_117.jpeg)

**Рекомендовано учебно-методическим советом института** Уральский гуманитарный институт

Протокол № \_33.00-08/25\_ от \_14.05.2021\_ г.

#### **1. СОДЕРЖАНИЕ И ОСОБЕННОСТИ РЕАЛИЗАЦИИ ДИСЦИПЛИНЫ**

**Авторы:** 

- **Дагаева Юлия Михайловна, Преподаватель, издательского дела 1.1. Технологии реализации, используемые при изучении дисциплины модуля**
- Традиционная (репродуктивная) технология
- Разноуровневое (дифференцированное) обучение
	- o Базовый уровень

*\*Базовый I уровень – сохраняет логику самой науки и позволяет получить упрощенное, но верное и полное представление о предмете дисциплины, требует знание системы понятий, умение решать проблемные ситуации. Освоение данного уровня результатов обучения должно обеспечить формирование запланированных компетенций и позволит обучающемуся на минимальном уровне самостоятельности и ответственности выполнять задания;*

Продвинутый II уровень – углубляет и обогащает базовый уровень как по содержанию, так и по глубине проработки *материала дисциплины. Это происходит за счет включения дополнительной информации. Данный уровень требует умения решать проблемы в рамках курса и смежных курсов посредством самостоятельной постановки цели и выбора программы действий. Освоение данного уровня результатов обучения позволит обучающемуся повысить уровень самостоятельности и ответственности до творческого применения знаний и умений.*

## **1.2. Содержание дисциплины**

![](_page_18_Picture_615.jpeg)

![](_page_19_Picture_410.jpeg)

# 1.3. Направление, виды воспитательной деятельности и используемые технологии

![](_page_19_Picture_411.jpeg)

![](_page_20_Picture_436.jpeg)

1.4. Программа дисциплины реализуется на государственном языке Российской Федерации .

## **2. УЧЕБНО-МЕТОДИЧЕСКОЕ И ИНФОРМАЦИОННОЕ ОБЕСПЕЧЕНИЕ ДИСЦИПЛИНЫ**

#### **Управление информационными потоками**

#### **Электронные ресурсы (издания)**

1. Бастриков, М. В.; Информационные технологии управления : учебное пособие.; Институт "Калининградская высшая школа управления", Калининград; 2005; https://biblioclub.ru/index.php?page=book&id=39348 (Электронное издание)

2. Гущин, А. Н.; Конспект лекций по дисциплине «Информационные технологии управления» : курс лекций.; Директ-Медиа, Москва, Берлин; 2014; https://biblioclub.ru/index.php?page=book&id=69889 (Электронное издание)

## **Печатные издания**

1. Александрова, Н. О.; Современное отечественное издательское дело : учебное пособие для студентов вузов, обучающихся по направлению 035000 "Издательское дело".; ЧГАКиИ, Челябинск; 2013 (1 экз.)

2. , Бабушкина, Ю. В., Бибарцева, Т. С., Брежнева, В. В., Варганова, Г. В., Гиляревский, Р. С.; Справочник информационного работника; Профессия, Санкт-Петербург; 2005 (16 экз.)

3. Шевкопляс, Б. В.; Вероятностная синхронизация в телекоммуникационных системах : учеб. пособие.; БИНОМ. Лаборатория знаний, Москва; 2008 (1 экз.)

4. Родкина, Т. А.; Информационная логистика; Экзамен, Москва; 2001 (1 экз.)

## **Профессиональные базы данных, информационно-справочные системы**

• Российское образование. Федеральный портал . http://www.edu.ru/

• Портал поддержки образования в РФ http://www.testor.ru/page.aspx

#### **Материалы для лиц с ОВЗ**

Весь контент ЭБС представлен в виде файлов специального формата для воспроизведения синтезатором речи, а также в тестовом виде, пригодном для прочтения с использованием экранной лупы и настройкой контрастности.

## **Базы данных, информационно-справочные и поисковые системы**

- Российское образование. Федеральный портал . http://www.edu.ru/
- Портал поддержки образования в РФ http://www.testor.ru/page.aspx

# **3. МАТЕРИАЛЬНО-ТЕХНИЧЕСКОЕ ОБЕСПЕЧЕНИЕ ДИСЦИПЛИНЫ**

#### **Управление информационными потоками**

## **Сведения об оснащенности дисциплины специализированным и лабораторным оборудованием и программным обеспечением**

Таблица 3.1

![](_page_21_Picture_386.jpeg)

![](_page_22_Picture_25.jpeg)